1275 Mon Feb 3 15:34:52 2014 new/usr/src/cmd/stat/Makefile arcstat  $1#$ 2 # CDDL HEADER START  $3#$ 4 # The contents of this file are subject to the terms of the 5 # Common Development and Distribution License (the "License"). 6 # You may not use this file except in compliance with the License. 7 # 8 # You can obtain a copy of the license at usr/src/OPENSOLARIS.LICENSE  $9 \#$  or http://www.opensolaris.org/os/licensing. 10 # See the License for the specific language governing permissions 11 # and limitations under the License.  $12#$ 13 # When distributing Covered Code, include this CDDL HEADER in each 14 # file and include the License file at usr/src/OPENSOLARIS.LICENSE. 15 # If applicable, add the following below this CDDL HEADER, with the<br>16 # If applicable, add the following below this CDDL HEADER, with the<br>16 # fields enclosed by brackets "[]" replaced with your own identifying 17 # information: Portions Copyright [yyyy] [name of copyright owner]  $18#$ 19 # CDDL HEADER END  $20#$  $21#$ 22 # Copyright 2006 Sun Microsystems, Inc. All rights reserved. 23 # Use is subject to license terms.  $24#$  $25 \# \text{cmd} / \text{stat} / \text{Makefile}$  $26#$ 

28 include ../Makefile.cmd

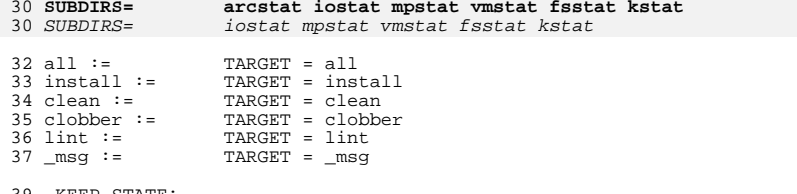

39 .KEEP\_STATE:

41 all install lint clean clobber \_msg: \$(SUBDIRS)

43 \$(SUBDIRS): FRC

44 @cd \$@; pwd; \$(MAKE) \$(MFLAGS) \$(TARGET)

46 FRC:

 $\mathbf{1}$ 

### new/usr/src/cmd/stat/arcstat/Makefile

1698 Mon Feb 3 15:34:52 2014 new/usr/src/cmd/stat/arcstat/Makefile

#### arcstat

## 

 $\frac{1}{2}$ 2 # CDDL HEADER START  $3#$ 4 # The contents of this file are subject to the terms of the 5 # Common Development and Distribution License (the "License"). 6 # You may not use this file except in compliance with the License. 7# 8 # You can obtain a copy of the license at usr/src/OPENSOLARIS.LICENSE 9 # or http://www.opensolaris.org/os/licensing. 10 # See the License for the specific language governing permissions 11 # and limitations under the License.  $12#$ 13 # When distributing Covered Code, include this CDDL HEADER in each 14 # file and include the License file at usr/src/OPENSOLARIS.LICENSE. 15 # If applicable, add the following below this CDDL HEADER, with the 16 # fields enclosed by brackets "[]" replaced with your own identifying 17 # information: Portions Copyright [yyyy] [name of copyright owner]  $18#$ 19 # CDDL HEADER FND  $20#$  $21#$ 22 # Copyright 2009 Sun Microsystems, Inc. All rights reserved. 23 # Use is subject to license terms.  $24#$  $26$  PROG = arcstat  $27$  OBJS =  $arcstat.o$ 28 SRCS = $$ (OBJS:$  $.0 =$  $.0 =$  $.0$ )  $$ (COMMON$  SRCS) 30 include \$(SRC)/cmd/Makefile.cmd 31 include \$(SRC)/cmd/stat/Makefile.stat 33 LDLIBS += -lavl -lcmdutils -ldevinfo -lgen -lkstat 34 CFLAGS += \$(CCVERBOSE) -I\${STATCOMMONDIR} 35 CERRWARN += -\_gcc=-Wno-uninitialized<br>36 CERRWARN += - gcc=-Wno-switch 38 CPPFLAGS\_sparc += -I\$(SRC)/uts/sfmmu 39 CPPFLAGS sparc += -I\$(SRC)/uts/sun4u/sunfire 40 CPPFLAGS +=  $$$ (CPPFLAGS  $$$ (MACH)) 42 FILEMODE= 0555 44 lint := LINTFLAGS = - muxs - I\$ (STATCOMMONDIR) 46 .KEEP\_STATE: 48 all: \$(PROG) 50 install: all \$(ROOTPROG) 52  $$$ (PROG):  $$$ (OBJS)  $$$ (COMMON OBJS)  $$(LINK.c) -o $(PROG) $(OBUS) $(COMMON OBJS) $(LDLIBS)$  $53$ S(POST PROCESS) 54 56 %.o : \$(STATCOMMONDIR)/%.c  $$$ (COMPILE.c) -o \$@ \$< 57 58 \$(POST\_PROCESS\_0) 60 clean:  $-S(RM)$   $S(OBJS)$   $S(COMMON)$   $OBJS$ ) 61

## 63 lint: lint SRCS

65 include \$(SRC)/cmd/Makefile.targ

```
new/usr/src/cmd/stat/arcstat/arcstat.c
20800 Mon Feb 3 15:34:53 2014
new/usr/src/cmd/stat/arcstat/arcstat.c
arcstat
1/2 * This file and its contents are supplied under the terms of the
  3 * Common Development and Distribution License ("CDDL"), version 1.0.
  \overline{4}* You may only use this file in accordance with the terms of version
  5 * 1.0 of the CDDL.
  6
  7 * A full copy of the text of the CDDL should have accompanied this
  8 * source. A copy of the CDDL is also available via the Internet at
  9 * http://www.illumos.org/license/CDDL.
 10 *112/13 * Copyright 2014 David Hoeppner. All rights reserved.
 14 \times16/17 * Display ZFS ARC statistics.
 1819 * Based on work by Neelakanth Nadgir and Mike Harsch.
 20 */21 #include <sys/list.h>
 22 #include <assert.h>
 23 #include <errno.h>
 24 #include <kstat.h>
 25 #include <libintl.h>
 26 #include <limits.h>
 27 #include <locale.h>
 28 finalude \epsilon poll hs
 29 #include <stddef.h>
 30 #include <stdio.h>
  31 #include <stdlib.h>
 32 #include <strings.h>
 34 #include "statcommon.h"
                                   /* Name of this command */
  36 char *cmdname = "arcstat":
 37 int caught_cont = 0;
                                   /* Have caught a SIGCONT */
 39 /* Saved command line options */
  40 static boolean_t g_fflg = B_FALSE;
                                          /* custom header fields */
  41 static boolean t g oflg = B FALSE;
                                          /* write output file */
 42 static boolean_t g_rflg = B_FALSE;
                                          /* raw output */
 43 static boolean t \sigma vflq = B FALSE:
                                          /* verbose help */
                                          /* extended header */44 static boolean t g xflg = B FALSE;
  46 /* Time in seconds between snapshots */
 47 int
                   interval = 149 static list_t
                  fields_list;
 50 static char
                    *separator = "51 static char
                   *output_file = NULL;
  52 static char
                    *<sub>hdr</sub>;
 54 typedef struct _arcstat_delta {
 55
            int64_t ad_hits;
 56
            int64 t ad miss:
 57
            int64_t ad_read;
 58
            int64_t ad_hit_percent;
 59
            int64_t ad_miss_percent;
 60int64_t ad_dhit;
            int64 t ad dmis:
 61
```

```
62
             int64 t ad dread:
 63
             int64 t ad dh percent;
             int64 t ad_dm percent;
 64
 65
             int64 t ad phit:
 66int64 t ad pmis:
 67
             int64_t ad_pread;
 68
             int64 t ad ph percent:
 69
             int64_t ad_pm_percent;
 70
             int64 t ad mhit:
 71int64 t ad mmis;
             int64^{-}t ad mread;
 72
 73int64_t ad_mh_percent;
 74
             int64 t ad mm percent;
 75
             int64_t ad_arcsz;
 76
             int64_t ad_c;
 77
             int64 t ad mfu;
 78
             int64_t ad_mru;
 79
             int64^-t adminy;
 80int64 t ad mrug;
             int64^-t ad eskip;
 81
 82
             int64 t ad rmiss;
 83
             int64_t ad_mtxmis;
 84 } arcstat_delta_t86 typedef struct arcstat_snapshot {
 97kstat_t as_arcstats;
 88
             uint64 t as hits;
             uint64_t as_misses;
 RQ90
             uint64_t as_demand_data_hits;
 91uint64 t as demand data misses;
 92
             uint64_t as_demand_metadata_hits;
 93
             uint64 t as demand metadata misses:
 94uint64 t as prefetch data hits;
 95uint64_t as_prefetch_data_misses;
 96uint64_t as prefetch_metadata_hits;
             uint64 t as prefetch metadata misses;
 97
 98uint64 + as size:QQuint64 t as c;
100
             uint64 t as mfu_hits;
101
             uint64_t as_mru_hits;
102uint64 t as mru ghost hits:
103
             uint64_t as_mfu_ghost_hits;
104
             uint64\overline{t} as evict skip:
             uint64 t as recycle_miss;
105
             uint64_t as_mutex_miss;
106
107
             uint64 t as 12 hits:
108
             uint64 t as 12 misses;
109
             uint64<sup>-</sup>t as<sup>-12</sup>-size;
110uint64 t as 12 read bytes;
111 } arcstat snapshot t;
113 typedef struct arcstat hdr field {
114
             list\_node_tahf next;
115
             char
                              *ahf name;
116
             struct arcstat field *ahf desc:
117 } arcstat_hdr_field_t;
119 typedef enum field_type {
120
             as time,
             as hits,
121
122\overline{as} \ \overline{miss}.
123as read,
124
             as hit percent,
125
             as_miss_percent,
126
             as_dhit,
127
             \overline{as} dmis.
```
193 **/\***

**new/usr/src/cmd/stat/arcstat/arcstat.c**

128 **as\_dread,** 129 **as\_dh\_percent,** 130 **as\_dm\_percent,** 131 **as\_phit,** 132 **as\_pmis,** 133 **as\_pread,** 134 **as\_ph\_percent,** 135 **as\_pm\_percent,** 136 **as\_mhit,** 137 **as\_mmis,** 138 **as\_mread,** 139 **as\_mh\_percent,** 140 **as\_mm\_percent,** 141 **as\_arcsz,** 142 **as\_c,** 143 **} field\_type\_t;** 145 /\*  $\text{XXX}$  \*/ **/\* XXX \*/** 146 **struct arcstat\_field {** 147 **char \*af\_name;** 148 **char \*af\_description;** 149 **int af\_length;** 150 **int af\_interval;** 151 **field\_type\_t af\_type;** 152 **} arcstat\_fields[] = {** 153 **{ "time", "Time", 8, -1, as\_time },** 154"hits", "ARC reads per second",  $4$ , 1000, as hits , 155 **{ "miss", "ARC misses per second", 4, 1000, as\_miss },** 156 **{ "read", "Total ARC accesses per second", 4, 1000, as\_read },** 157"hit%", "ARC Hit percentage", 4, 100, as hit percent }, 158 **{ "miss%", "ARC miss percentage", 5, 100, as\_miss\_percent },** 159 **{ "dhit", "Demand Data hits per second", 4, 1000, as\_dhit },** 160 **{ "dmis", "Demand Data misses per second", 4, 1000, as\_dmis },** 161 **{ "dread", "Demand data accesses per second", 5, 1000, as\_dread },** 162 **{ "dh%", "Demand Data hit percentage", 3, 100, as\_dh\_percent },** 163 **{ "dm%", "Demand Data miss percentage", 3, 100, as\_dm\_percent }, { "phit", "Prefetch hits per second", 4, 1000, as\_phit },** 164165"pmis", "Prefetch misses per second", 4, 1000, as pmis }, 166 **{ "ph%", "Prefetch hits percentage", 3, 100, as\_ph\_percent },** 167 **{ "pm%", "Prefetch miss percentage", 3, 100, as\_pm\_percent }, { "mhit", "Metadata hits per second", 4, 1000, as\_mhit },** 168169 **{ "mmis", "Metadata misses per second", 4, 1000, as\_mmis },** 170 **{ "mread", "Metadata accesses per second", 4, 1000, as\_mread }, { "mh%", "Metadata hit percentage", 3, 100, as\_mh\_percent },** 171172 **{ "mm%", "Metadata miss percentage", 3, 100, as\_mm\_percent },** 173 **{ "arcsz", "ARC Size", 5, 1024, as\_arcsz },** 174 **{ "c", "ARC Target Size", 4, 1024, as\_c },** 175 **{ "mfu", "MFU List hits per second", 4, 1000 },** 176 **{ "mru", "MRU List hits per second", 4, 1000 },** 177 **{ "mfug", "MFU Ghost List hits per second", 4, 1000 },** 178 **{ "mrug", "MRU Ghost List hits per second", 4, 1000 },** 179 **{ "eskip", "evict\_skip per second", 5, 1000 },** 180 **{ "mtxmis", "mutex\_miss per second", 6, 1000 },** 181 **{ "rmis", "recycle\_miss per second", 4, 1000 },** 182 **{ "pread", "Prefetch accesses per second", 5, 1000 },** 183 **{ "l2hits", "L2ARC hits per second", 6, 1000 },** 184 **{ "l2miss", "L2ARC misses per second", 6, 1000 }, { "l2read", "Total L2ARC accesses per second", 6, 1000 },** 185186 **{ "l2hit%", "L2ARC access hit percentage", 6, 100 },** 187 **{ "l2miss%", "L2ARC access miss percentage", 7, 100 },** 188 **{ "l2size", "Size of the L2ARC", 6, 1024 },** 189 **{ "l2bytes", "bytes read per second from the L2ARC", 7, 1024 },** 190 **{ NULL, NULL, -1, -1 },** 191 **};**

```
 4
194 * Print usage.195 */
196 static void
197 usage(void)
198 {
199 (void) fprintf(stderr, gettext(
              200 "Usage: arcstat [-hvxr] [-f fields] [-o file] [-s string] "201 "[interval [count]]\n\n"));203if (g_vflg) {\nint}204i = 0;206 (void) fprintf(stderr, gettext(
                     207 "Field definitions are as follows:\n"));209for (;arcstat fields[i].af name != NULL; i++) \{210 (void) fprintf(stderr, "%11s : ",
                           211 arcstat_fields[i].af_name);
 (void) fprintf(stderr, "%s\n", gettext(
212213 arcstat_fields[i].af_description));214 }
215 }
216 }
218/ /*
219 * Print header.220 */
221 static void
222 printhdr(int sig)
223 {
224 arcstat_hdr_field_t *hdr_field;
226 /*
227 * Reenable the signal.228 */
 if (sig)
229230 (void) signal(SIGCONT, printhdr);
231 if (sig == SIGCONT)
232 caught_cont = 1;
234 /*
235 * Print fields in fields list for this header.236 */
 hdr_field = list_head(&fields_list);
237238\text{while } (\text{hdr\_field}^{-} != \text{NULL})239 if (g_rflg) {
240 printf("%s%s", hdr_field->ahf_name, separator);
241 } else {
242242 printf("%*s%s", hdr_field->ahf_desc->af_length,<br>243 hdr field->ahf name, separator);
                           hdr field->ahf name, separator);
244 }
246 hdr_field = list_next(&fields_list, hdr_field);
247 }
249 (void) putchar('\n');
250 }
252 /*
253 * Pretty print values.254 */
255 static void
256 printvals(arcstat_delta_t *delta)
257 {
258 arcstat_hdr_field_t *hdr_field;
```
 **<sup>5</sup>** 260 **#define ARCSTAT\_PRINT\_VALUE(field, delta, value) \** 261 **(void) printf("%\*llu%s", field->ahf\_desc->af\_length, delta->ad\_##value,**  263 **/\*** 264 **\* Print values for fields.**265 **\*/ hdr\_field = list\_head(&fields\_list);** 266267 **while (hdr\_field != NULL) {** 268 **switch (hdr\_field->ahf\_desc->af\_type) {** 269 **case as\_time: {** 270 $time_t$ <sup> $\bf{t}$ </sup> =  $time(NULL)$ ;<br>  $char$   $dstr[64]:$ 271 **char dstr[64];** 272 **char \*fmt = "%H:%M:%S";** 273 **int len;** 275 **len = strftime(dstr, sizeof (dstr), fmt, localtime(&t));** 276 **if (len > 0)** 277 **(void) printf("%s%s", dstr, separator);** 278 **break;** 279 **};** 280 **case as\_miss:** 281 **ARCSTAT\_PRINT\_VALUE(hdr\_field, delta, miss);** 2822 **break;**<br>3 **case as\_read:**<br>2 **case as\_read:** 283284 **(void) printf("%\*llu%s", hdr\_field->ahf\_desc->af\_length,** 285**break;**<br> **case as\_hit\_percent:**<br> **case as\_hit\_percent:** 286287 **ARCSTAT\_PRINT\_VALUE(hdr\_field, delta, hit\_percent);** 288**break;**<br> **case as\_miss\_percent:**<br> **case as\_miss\_percent:** 289290 **ARCSTAT\_PRINT\_VALUE(hdr\_field, delta, miss\_percent);** 291 **break; case as\_dhit:** 292293 **ARCSTAT\_PRINT\_VALUE(hdr\_field, delta, dhit);** 294 **break; case as\_dmis:** 295296 **ARCSTAT\_PRINT\_VALUE(hdr\_field, delta, dmis);** 297 **break; case as\_dread:** 298299 **ARCSTAT\_PRINT\_VALUE(hdr\_field, delta, dread);** 3000<br> **case as\_dh\_percent:**<br>
case as\_dh\_percent: 301302 **ARCSTAT\_PRINT\_VALUE(hdr\_field, delta, dh\_percent);** 303<sup>3</sup><br> **case as\_dm\_percent:**<br> **case as\_dm\_percent:** 304305 **ARCSTAT\_PRINT\_VALUE(hdr\_field, delta, dm\_percent);** 306 **break; case as\_phit:** 307308 **ARCSTAT\_PRINT\_VALUE(hdr\_field, delta, phit);** 309 **break; case as\_pmis:** 310311 **ARCSTAT\_PRINT\_VALUE(hdr\_field, delta, pmis);** 3122 **break; case**as\_pread: **case**as\_pread: 313314 **ARCSTAT\_PRINT\_VALUE(hdr\_field, delta, pread);** 315**break;**<br> **case as\_ph\_percent:**<br> **case as\_ph\_percent:** 316317 **ARCSTAT\_PRINT\_VALUE(hdr\_field, delta, ph\_percent);** 318**break;**<br> **case as\_pm\_percent:**<br> **case as\_pagente** 319320 **ARCSTAT\_PRINT\_VALUE(hdr\_field, delta, pm\_percent);** 321 **break; case as\_mhit:** 322323 **ARCSTAT\_PRINT\_VALUE(hdr\_field, delta, mhit);** 324 **break; case as\_mmis:** 325

**new/usr/src/cmd/stat/arcstat/arcstat.c**

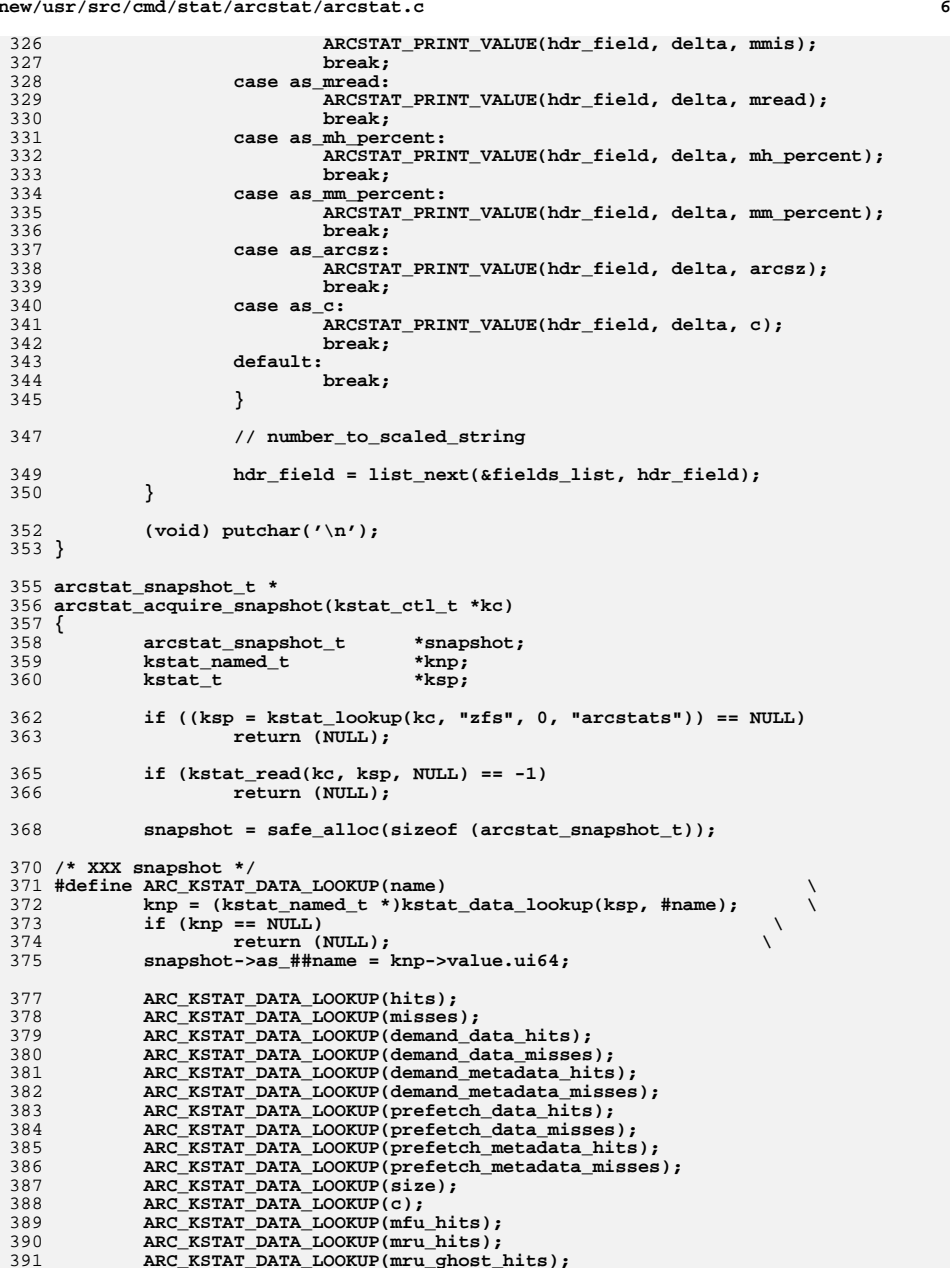

**new/usr/src/cmd/stat/arcstat/arcstat.c <sup>7</sup>** 392 **ARC\_KSTAT\_DATA\_LOOKUP(mfu\_ghost\_hits);**393 **ARC\_KSTAT\_DATA\_LOOKUP(evict\_skip);** 394 **ARC\_KSTAT\_DATA\_LOOKUP(recycle\_miss);**395 **ARC\_KSTAT\_DATA\_LOOKUP(mutex\_miss);**396 **ARC\_KSTAT\_DATA\_LOOKUP(l2\_hits);** 397 **ARC\_KSTAT\_DATA\_LOOKUP(l2\_misses);**398 **ARC\_KSTAT\_DATA\_LOOKUP(l2\_size);** 399 **ARC\_KSTAT\_DATA\_LOOKUP(l2\_read\_bytes);**401 **return (snapshot);**402 **}** 404 **static void** 405 **arcstat\_free\_snapshot(arcstat\_snapshot\_t \*old)** 406 **{** 407 **}** 409 **static void** 410 **arcstat\_chain\_update(kstat\_ctl\_t \*kc)** 411 **{** 412 **int ret;** 414 **ret = kstat\_chain\_update(kc);** 415 **if (ret != 0) {** 416 **(void) printf("<State Changed>\n");** 417 **}** 418 **}** 420 **static void** 421 **free\_field\_list(list\_t list)** 422 **{** 423 **arcstat\_hdr\_field\_t \*hdr\_field;** 425 **hdr\_field = list\_head(&list);** 426 **while (hdr\_field != NULL) {** 428 **hdr\_field = list\_next(&list, hdr\_field);** 429 **}** 430 **}** 432 **static arcstat\_delta\_t \*** 433 **arcstat\_calculate\_delta(arcstat\_snapshot\_t \*old, arcstat\_snapshot\_t \*new)** 434 **{** 435 **arcstat\_delta\_t \*delta;** 437 **assert(old != NULL && new != NULL);** 439 **delta = safe\_alloc(sizeof (arcstat\_delta\_t));** 441 **(void) memset(delta, 0, sizeof (arcstat\_delta\_t));** 443 **#define ARC\_SNAPSHOT\_DIFF(O, N, S) \** 444 **(N->as\_##S - O->as\_##S)** 446 **delta->ad\_hits = ARC\_SNAPSHOT\_DIFF(old, new, hits) / interval;** 447 **delta->ad\_miss = ARC\_SNAPSHOT\_DIFF(old, new, misses) / interval;** 449 **delta->ad\_read = delta->ad\_hits + delta->ad\_miss;** 450if  $(delta->ad\text{ read } > 0)$  { 451 **delta->ad\_hit\_percent = 100 \* (delta->ad\_hits / delta->ad\_read);** 452delta->ad\_miss\_percent = 100 - delta->ad\_hit\_percent;<br>} 453 **}** 455 **delta->ad\_dhit = (ARC\_SNAPSHOT\_DIFF(old, new, demand\_data\_hits) +** 456 **ARC\_SNAPSHOT\_DIFF(old, new, demand\_metadata\_hits)) / interval; delta->ad\_dmis = (ARC\_SNAPSHOT\_DIFF(old, new, demand\_data\_misses) +** 457

**new/usr/src/cmd/stat/arcstat/arcstat.c <sup>8</sup>** 458 **ARC\_SNAPSHOT\_DIFF(old, new, demand\_metadata\_misses)) / interval; delta->ad\_dread = delta->ad\_dhit + delta->ad\_dmis; if (delta->ad\_dread > 0) { delta->ad\_dh\_percent = 100 \* (delta->ad\_dhit / delta->ad\_dread); delta->ad\_dm\_percent = 100 - delta->ad\_dh\_percent; } delta->ad\_phit = (ARC\_SNAPSHOT\_DIFF(old, new, prefetch\_data\_hits) +** ARC SNAPSHOT DIFF(old, new, prefetch metadata hits)) / interval; delta->ad\_pmis = (ARC\_SNAPSHOT\_DIFF(old, new, prefetch\_data\_misses) +<br>
<sup>2</sup> 469 **ARC\_SNAPSHOT\_DIFF(old, new, prefetch\_metadata\_misses)) / interval; delta->ad\_pread = delta->ad\_phit + delta->ad\_pmis; if (delta->ad\_pread > 0) { delta->ad\_ph\_percent = 100 \* (delta->ad\_phit / delta->ad\_pread); delta->ad\_pm\_percent = 100 - delta->ad\_ph\_percent; } delta->ad\_mhit = (ARC\_SNAPSHOT\_DIFF(old, new, prefetch\_metadata\_hits) +** 478 **ARC\_SNAPSHOT\_DIFF(old, new, demand\_metadata\_hits)) / interval; delta->ad\_mmis = (ARC\_SNAPSHOT\_DIFF(old, new,** 480 **prefetch\_metadata\_misses) + ARC\_SNAPSHOT\_DIFF(old, new,**481 **demand\_metadata\_misses)) / interval; delta->ad\_mread = delta->ad\_mhit + delta->ad\_mmis;** if  $(delta->ad mread > 0)$  { **delta->ad\_mh\_percent = 100 \* (delta->ad\_mhit / delta->ad\_mread); delta->ad\_mm\_percent = 100 - delta->ad\_mh\_percent; } delta->ad\_arcsz = new->as\_size; delta->ad\_c = new->as\_c; delta->ad\_mfu = ARC\_SNAPSHOT\_DIFF(old, new, mfu\_hits) / interval; delta->ad\_mru = ARC\_SNAPSHOT\_DIFF(old, new, mru\_hits) / interval; delta->ad\_mfug = ARC\_SNAPSHOT\_DIFF(old, new, mfu\_ghost\_hits) /** 494 **interval; delta->ad\_mrug = ARC\_SNAPSHOT\_DIFF(old, new, mru\_ghost\_hits) /** 496 **interval; delta->ad\_eskip = ARC\_SNAPSHOT\_DIFF(old, new, evict\_skip) / interval; delta->ad\_rmiss = ARC\_SNAPSHOT\_DIFF(old, new, recycle\_miss) / interval; delta->ad\_mtxmis = ARC\_SNAPSHOT\_DIFF(old, new, mutex\_miss) / interval; /\* XXX L2 cache \*/ return (delta);** 504 **}** 506 **int** 507 **main(int argc, char \*\*argv)** 508 **{ int c; int**  $i = 0;$ <br> **int**  $i$  iter = **int**<br> **iter = 1;**<br> *\*endntr:*  **char \*endptr; infinite\_cycles = 0;**<br>\*kc: **kstat\_ctl\_t \*kc; hrtime\_t start\_n; hrtime\_t**<br> **list\_t**<br> **direct**<br> **invalid\_1 list\_t invalid\_list; list\_t incompt\_list; boolean\_t l2exist = B\_FALSE; arcstat\_hdr\_field\_t \*hdr\_field; arcstat\_snapshot\_t \*old = NULL;**  $arcstat\_snapshot_t$ 

460

461

462

463

464

466

468

471

472

473

474

475

477

479

483

484

485

486

487

489

490

491

492

493

495

497498

499

501

503

509

510

511

512

513

514

515

516

517

518

519

520

521

522

```
e and 9
525 (void) setlocale(LC_ALL, "");
526 #if !defined(TEXT_DOMAIN)
 #if !defined(TEXT_DOMAIN) /* Should be defined by cc -D */
527 #define TEXT_DOMAIN "SYS_TEST" /* Use this only if it wasn't */
528 #endif
529 (void) textdomain(TEXT_DOMAIN);
531 /*
532 * Parse command line arguments.533 */
 while ((c = getopt(argc, argv, "h?f:o:rs:vx")) != EOF) {
534535 switch (c) {
536 case 'h':
537 case '?':
538 usage();
539 exit(0);
540 break;
 case 'f':
541542 g_fflg = B_TRUE;
543 hdr = safe_strdup(optarg);
544 break;
 case 'o':
545546 g_oflg = B_TRUE;
547 output_file = (char *)optarg;
548 case 'r':
549 g_rflg = B_TRUE;
550 break;
551 case 's':
552 separator = (char *)optarg;
553 break;
 case 'v':
554555 g_vflg = B_TRUE;
556 usage();
557 exit(0);
558 break;
 case 'x':
559560 g_xflg = B_TRUE;
561 break;
562 default:
563 break;
564 }
565 }
567 /*
568 * Select the standard, extended or user supplied header fields.569 */
 if (!g_fflg) {
570571 if (g_xflg) {
572 hdr = safe_strdup("time,mfu,mru,mfug,mrug,eskip,mtxmis,r
573 } else {
574hdr = safe_strdup("time,read,miss,miss%,dmis,dm%,pmis,pm \}575 }
576 }
578 /*
579 * Interval and count.580 */
 if (argc > optind) {
581582 interval = (int)strtol(argv[optind], &endptr, 10);
583 if (*endptr != NULL)
584 usage();
 period_n = (hrtime_t)interval * NANOSEC;
585586 if (argc > optind + 1) {
587iter = (unsigned int)strtoul<br>588 iter = (argv[optind + 1], &endp
588 (argv[optind + 1], &endptr, 10);
 if (*endptr != NULL || iter < 0)
589
```

```
new/usr/src/cmd/stat/arcstat/arcstat.c
```

```
590 usage();
 if (iter == 0)
591592 return (0); /* XXX */
593 } else {
594infinite_cycles = 1;
595 }
596 }
598 /*
599 * Need to know if there is a L2 cache.600 */
 kc = open_kstat();
601603 /* XXX L2 cache */
605 /* Valid field names */
606 list_create(&fields_list, sizeof (arcstat_hdr_field_t),
              607 offsetof(arcstat_hdr_field_t, ahf_next));609 /* Invalid field names */
610610 list_create(&invalid_list, sizeof (arcstat_hdr_field_t),<br>611 offsetof(arcstat_hdr_field_t,_ahf_next));
              611 offsetof(arcstat_hdr_field_t, ahf_next));613 /* Invalid field names if no L2 ARC */
614 list_create(&incompt_list, sizeof (arcstat_hdr_field_t),
              615 offsetof(arcstat_hdr_field_t, ahf_next));617while ((endptr = (char *)strsep(khdr, ",")) != NULL) {<br>boolean t found field = B FALSE:
618boolean_t<br>
found_field = B_FALSE;<br>
i = 0;
619 int i = 0;
621 for (; arcstat_fields[i].af_name != NULL; i++) {
622if (strcmp(arcstat fields[i].af name, endptr) == 0) {
623 found_field = B_TRUE;
624 break;
625 }
626 }
628 /*
629 * Allocate a new header field and link it to the fields table.630 */
 hdr_field = safe_alloc(sizeof (arcstat_hdr_field_t));
631632hdr field->ahf name = safe strdup(endptr);
633 hdr_field->ahf_desc = &arcstat_fields[i];
635 list_link_init(&hdr_field->ahf_next);
637 /*
638 * Add valid fields to fields_list or to the list of invalid fie639 */
 if (found_field) {
640641list insert tail(&fields list, hdr field);
642 } else {
643 list_insert_tail(&invalid_list, hdr_field);
644 }
645 }
647 /*
648 * User supplied an invalid field per cmdline.649 */
 if (!list_is_empty(&invalid_list)) {
650651 (void) fprintf(stderr, "%s -- ", gettext(
                     652 "Invalid column definition!"));654 hdr_field = list_head(&invalid_list);
655while (hdr field != NULL) \{
```
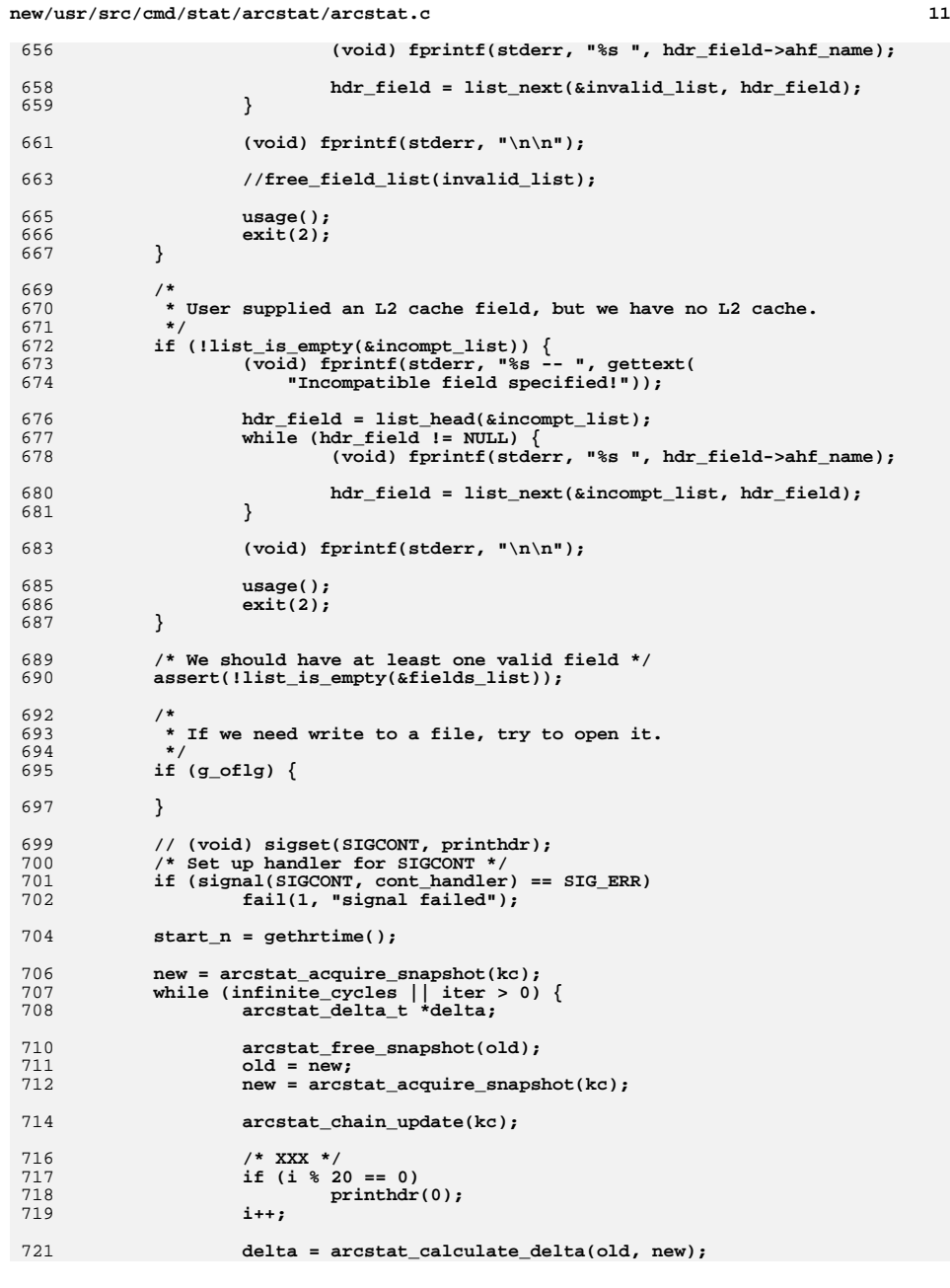

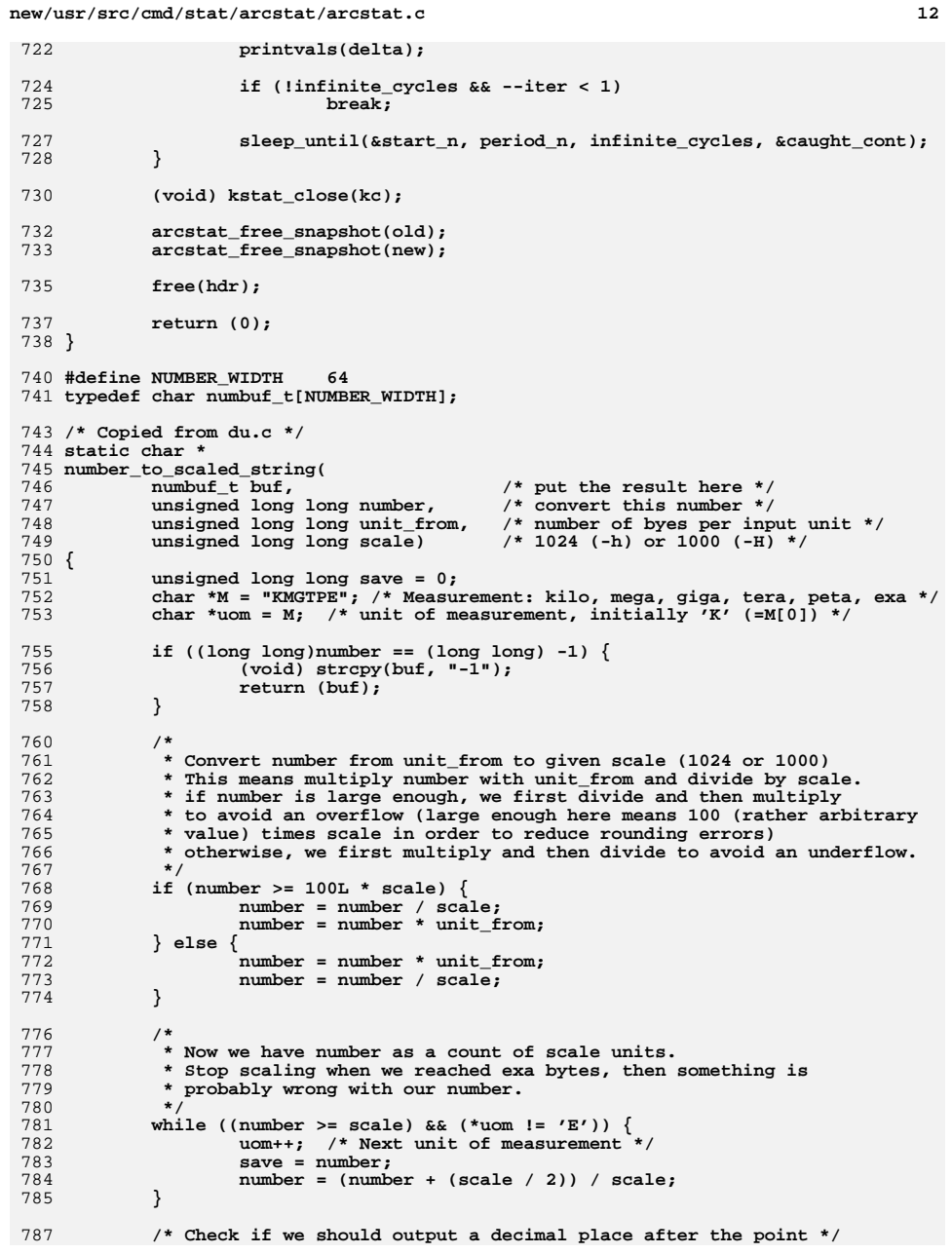

737

746<br>747<br>748

755<br>756

769<br>770

783<br>784

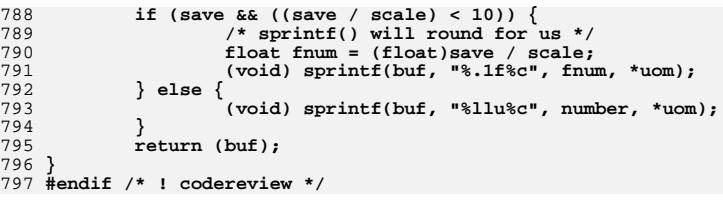

**<sup>13</sup>**

new/usr/src/cmd/stat/common/acquire.c

## 

 $\mathbf{1}$ 

11816 Mon Feb 3 15:34:53 2014 new/usr/src/cmd/stat/common/acquire.c 

 $\_\$ 

```
new/usr/src/cmd/stat/common/common.c 1
********************************************************** 3376 Mon Feb 3 15:34:53 2014
new/usr/src/cmd/stat/common/common.carcstat
**********************************************************______unchanged_portion_omitted_54 /*
 55 * Sleep until *wakeup + interval, keeping cadence where desired
 56 *<br>57 * *wakeup -
  57 * *wakeup - The time we last wanted to wake up. Updated.
58 * interval - We want to sleep until *wakeup + interval
  59 * forever - Running for infinite periods, so cadence not important
  60 * *caught_cont - Global set by signal handler if we got a SIGCONT
  61 */
  62 void
  63 sleep_until(hrtime_t *wakeup, hrtime_t interval, int forever, 64 int *caught_cont)
         int *caught_cont)
 \begin{array}{c} 65 \\ 66 \end{array}66 hrtime_t now, pause, pause_left;<br>67 struct timespec pause tv;
  67 struct timespec pause_tv;<br>68 int status;
              int status;
 70 now = gethrtime();<br>71 pause = *wakeup + j
              pause = *wakeup + interval - now;
  73 if (pause <= 0 || pause < (interval / 4))<br>74 if (forever || *caught_cont) {
  74 if (forever || *caught_cont) {<br>75 /* Reset our cadence (
  75 \frac{75}{x} Reset our cadence (see comment below) */<br>76 \frac{1}{x} *wakeup = now + interval;
  76 *wakeup = now + interval;<br>77 pause = interval;
  77 pause = interval;<br>78 delse {
  78 } else {
  79 /*
  80 * If we got here, then the time between the * output we just did, and the scheduled time
  81 * output we just did, and the scheduled time 82 * for the next output is < 1/4 of our reques
  82 * for the next output is < 1/4 of our requested 83 * interval AND the number of intervals has been
  83 * interval AND the number of intervals has been<br>84 * requested AND we have never caught a SIGCONT
  84 * requested AND we have never caught a SIGCONT<br>85 * (so we have never been suspended). In this
  85 * (so we have never been suspended). In this 86 * case, we'll try to stay to the desired
  86 * case, we'll try to stay to the desired<br>87 * cadence, and we will pause for 1/2 the
  87 * cadence, and we will pause for 1/2 the normal * interval this time.
  88 * interval this time.<br>89 */
  89 */
 90 pause = interval / 2;<br>91 *wakeup += interval;
  91 *wakeup += interval;
  92 }
  93 else
  94 *wakeup += interval;<br>95 if (pause < 1000)
  95 if (pause < 1000)
 96 * * Near enough * /<br>97 * return:
                      return;
99 /* Now do the actual sleep */<br>100 pause left = pause;
100 pause_left = pause;<br>101 do {
101 do {
102 pause_tv.tv_sec = pause_left / NANOSEC;<br>103 pause tv.tv nsec = pause left % NANOSEC
103 pause_tv.tv_nsec = pause_left % NANOSEC;<br>104 status = panosleep(&pause tv. (struct ti
                      status = nanosleep(&pause_tv, (struct timespec *)NULL);
105 if (status < 0) {
105105 if (status < 0)<br>106 if (err
                               if (errno == EINTR)107now = gethrtime();
108pause\_left = *wakeup - now;109 if (pause_left < 1000)
110 /* Near enough */
1111 return;
```
**new/usr/src/cmd/stat/common/common.c <sup>2</sup>** 112 **}** else { 113113  $\text{fail}(1, \text{ 'nanosleep failed'})$ ;  $\frac{114}{115}$  } 115 **}** 116 **#endif /\* ! codereview \*/** 117 **} while (status != 0);** 118 **}**  $120/$  **/\*** 121 **\* Signal handler - so we can be aware of SIGCONT**122 **\*/** 123 **void** 124 **cont\_handler(int sig\_number)** 125 **{** 126 **/\* Re-set the signal handler \*/** 127**(void) signal(sig\_number, cont\_handler);**

128**caught\_cont = 1;**

129 **}**

## new/usr/src/cmd/stat/fsstat/Makefile

1570 Mon Feb 3 15:34:54 2014 new/usr/src/cmd/stat/fsstat/Makefile arcstat 

#### $1#$ 2 # CDDL HEADER START

 $3#$ 

- 4 # The contents of this file are subject to the terms of the
- 5 # Common Development and Distribution License (the "License").
- 6 # You may not use this file except in compliance with the License.
- 7 #
- 8 # You can obtain a copy of the license at usr/src/OPENSOLARIS.LICENSE 9 # or http://www.opensolaris.org/os/licensing.
- 10 # See the License for the specific language governing permissions
- 11 # and limitations under the License.
- $12#$ 13 # When distributing Covered Code, include this CDDL HEADER in each 14 # file and include the License file at usr/src/OPENSOLARIS LICENSE. 15 # If applicable, add the following below this CDDL HEADER, with the 16 # fields enclosed by brackets "[]" replaced with your own identifying 17 # information: Portions Copyright [yyyy] [name of copyright owner]  $18#$ 19 # CDDL HEADER END  $20#$  $21#$ 22 # Copyright 2009 Sun Microsystems, Inc. All rights reserved. 23 # Use is subject to license terms.  $24#$  $26$  PROG = fsstat  $27$  OBJS = fsstat.o 28 SRCS = \$ (OBJS: %, o= %, c) \$ (COMMON SRCS) 30 include \$(SRC)/cmd/Makefile.cmd 31 include \$(SRC)/cmd/stat/Makefile.stat 33 COMMON\_OBJS = common.o timestamp.o 34 COMMON\_SRCS = \$(COMMON\_OBJS: %. o=\$(STATCOMMONDIR) / %.c)  $36$  LDLIBS  $+= -1$ kstat 37 CFLAGS += \$(CCVERBOSE) - I\$ {STATCOMMONDIR} 38 CERRWARN  $+= -gcc=-Wno-parentheses$ <br>38 FILEMODE= 0555 40 lint := LINTFLAGS =  $-muxs -I\$ (STATCOMMONDIR) 42 .KEEP STATE: 44 all: \$(PROG) 46 install: all \$(ROOTPROG) 48 \$(PROG): \$(OBJS) \$(COMMON\_OBJS) 49  $$(LINK.c) -0 $(PROG) $(OBJS) $(COMMON OBJS) $(LDLIBS)$
- 50 \$(POST\_PROCESS)
- 52 %.o : \$(STATCOMMONDIR)/%.c
- $S$ (COMPILE.c) -0 S@ S< 53
- 54 \$(POST\_PROCESS\_O)
- 56 clean:
- 57  $-\frac{2}{3}$  (RM)  $\frac{2}{3}$  (OBJS)  $\frac{2}{3}$  (COMMON\_OBJS)
- 59 lint: lint\_SRCS

61 include \$(SRC)/cmd/Makefile.targ

1563 Mon Feb 3 15:34:54 2014 new/usr/src/cmd/stat/iostat/Makefile arcstat  $1#$ 2 # CDDL HEADER START  $3#$ 4 # The contents of this file are subject to the terms of the 5 # Common Development and Distribution License (the "License"). 6 # You may not use this file except in compliance with the License. 7 # 8 # You can obtain a copy of the license at usr/src/OPENSOLARIS.LICENSE 9 # or http://www.opensolaris.org/os/licensing. 10 # See the License for the specific language governing permissions 11 # and limitations under the License.  $12#$ 13 # When distributing Covered Code, include this CDDL HEADER in each 14 # file and include the License file at usr/src/OPENSOLARIS LICENSE. 15 # If applicable, add the following below this CDDL HEADER, with the 16 # fields enclosed by brackets "[]" replaced with your own identifying 17 # information: Portions Copyright [yyyy] [name of copyright owner]  $18#$ 19 # CDDL HEADER END  $20#$  $21#$ 22 # Copyright 2009 Sun Microsystems, Inc. All rights reserved. 23 # Use is subject to license terms.  $24#$  $26$  PROG = iostat  $27$  OBJS = iostat.o 28 SRCS = $$ (OBJS:$  $.0 =$  $.0)$   $$ (COMMON SRCS)$ 30 include \$(SRC)/cmd/Makefile.cmd 31 include \$(SRC)/cmd/stat/Makefile.stat 33 LDLIBS += -lkstat -ldevinfo -lavl 34 CFLAGS +=  $$$ (CCVERBOSE) -I\${STATCOMMONDIR} 35 CERRWARN += -\_gcc=-Wno-uninitialized 36 CERRWARN +=  $-\frac{1}{2}$ cc=-Wno-switch 37 CERRWARN  $+= -gcc=-Wno-parentheses$ 37 FILEMODE= 0555 39 lint := LINTFLAGS = - muxs - I\$ (STATCOMMONDIR) 41 .KEEP STATE:  $43$  all:  $$$  (PROG) 45 install: all \$(ROOTPROG) 47 \$ (PROG): \$ (OBJS) \$ (COMMON\_OBJS) 48  $\S(LINK.c) -o \S(PROG) \S(OBJS) \S(COMMON_OBJS) \S(LDLIBS)$ \$(POST PROCESS) 49 51 %.o : \$(STATCOMMONDIR)/%.c 52  $$$ (COMPILE.c) -o  $$$ @  $$$  < S(POST PROCESS O) 53 55 clean: 56  $-\frac{2}{3}$  (RM)  $\frac{2}{3}$  (OBJS)  $\frac{2}{3}$  (COMMON\_OBJS) 58 lint: lint\_SRCS 60 include \$(SRC)/cmd/Makefile.targ

#### new/usr/src/cmd/stat/kstat/Makefile arcstat

# 

 $1#$ 2 # CDDL HEADER START  $3#$ 4 # The contents of this file are subject to the terms of the 5 # Common Development and Distribution License (the "License"). 6 # You may not use this file except in compliance with the License. 7 # 8 # You can obtain a copy of the license at usr/src/OPENSOLARIS.LICENSE 9 # or http://www.opensolaris.org/os/licensing. 10 # See the License for the specific language governing permissions 11 # and limitations under the License.  $12#$ 13 # When distributing Covered Code, include this CDDL HEADER in each 14 # file and include the License file at usr/src/OPENSOLARIS LICENSE. 15 # If applicable, add the following below this CDDL HEADER, with the 16 # fields enclosed by brackets "[]" replaced with your own identifying 17 # information: Portions Copyright [yyyy] [name of copyright owner]  $18#$ 19 # CDDL HEADER END  $20#$  $21#$ 22 # Copyright 2009 Sun Microsystems, Inc. All rights reserved. 23 # Use is subject to license terms.  $24#$  $26$  PROG =  $kstat$  $27$  OBJS =  $kstat.o$ 28 SRCS = \$ (OBJS: %, o= %, c) \$ (COMMON SRCS) 30 include \$(SRC)/cmd/Makefile.cmd 31 include \$(SRC)/cmd/stat/Makefile.stat 33 LDLIBS += -lavl -lcmdutils -ldevinfo -lgen -lkstat 34 CFLAGS +=  $$$ (CCVERBOSE) -I\${STATCOMMONDIR} 35 CERRWARN += -\_gcc=-Wno-uninitialized 36 CERRWARN  $+=$  -  $qcc=-$ Wno-switch 37 CERRWARN +=  $gcc=-$ Wno-parentheses 38 CPPFLAGS sparc += -I\$(SRC)/uts/sfmmu 39 CPPFLAGS\_sparc +=  $-I\frac{2}{3}(SRC)/uts/sun4u/sunfire$ 40 CPPFLAGS += \$(CPPFLAGS\_\$(MACH)) 42 FILEMODE= 0555 44 lint := LINTFLAGS = - muxs - I\$ (STATCOMMONDIR) 46 .KEEP STATE: 48 all: \$(PROG) 50 install: all \$(ROOTPROG) 52 \$ (PROG): \$ (OBJS) \$ (COMMON OBJS)  $$(LINK.c) -o $(PROG) $(OBJS) $(COMMON_OBJS) $(LDLIBS)$ 53 54 \$(POST\_PROCESS) 56 %.o : \$(STATCOMMONDIR)/%.c 57  $$$ (COMPILE.c) -o  $$$ @  $$$  < 58 \$(POST\_PROCESS\_O)  $60$  clean:

## new/usr/src/cmd/stat/kstat/Makefile

 $61$  $-S(RM)$   $S(OBJS)$   $S(COMMON OBJS)$ 

63 lint: lint\_SRCS

 $\blacksquare$ 

65 include \$(SRC)/cmd/Makefile.targ

1563 Mon Feb 3 15:34:55 2014 new/usr/src/cmd/stat/mpstat/Makefile arcstat  $1#$ 2 # CDDL HEADER START  $3#$ 4 # The contents of this file are subject to the terms of the 5 # Common Development and Distribution License (the "License"). 6 # You may not use this file except in compliance with the License. 7 # 8 # You can obtain a copy of the license at usr/src/OPENSOLARIS.LICENSE 9 # or http://www.opensolaris.org/os/licensing. 10 # See the License for the specific language governing permissions 11 # and limitations under the License.  $12#$ 13 # When distributing Covered Code, include this CDDL HEADER in each 14 # file and include the License file at usr/src/OPENSOLARIS.LICENSE. 15 # If applicable, add the following below this CDDL HEADER, with the 16 # fields enclosed by brackets "[]" replaced with your own identifying 17 # information: Portions Copyright [yyyy] [name of copyright owner]  $18#$ 19 # CDDL HEADER END  $20#$  $21#$ 22 # Copyright 2009 Sun Microsystems, Inc. All rights reserved. 23 # Use is subject to license terms.  $24#$  $26$  PROG = mpstat  $27$  OBJS =  $m$ pstat.o 28 SRCS = $$ (OBJS:$  $.0 =$  $.0 =$  $.C)$   $$ (COMMON SRCS)$ 30 include \$(SRC)/cmd/Makefile.cmd 31 include \$(SRC)/cmd/stat/Makefile.stat 33 LDLIBS += -ldevinfo -lkstat -lavl 34 CFLAGS +=  $$$ (CCVERBOSE) -I\${STATCOMMONDIR} 35 CERRWARN += -\_gcc=-Wno-uninitialized 36 CERRWARN +=  $-\frac{1}{2}$ cc=-Wno-switch 37 CERRWARN  $+= -gcc=-Wno-parentheses$ 37 FILEMODE= 0555 39 lint := LINTFLAGS = - muxs - I\$ (STATCOMMONDIR) 41 .KEEP STATE:  $43$  all:  $$$  (PROG) 45 install: all \$(ROOTPROG) 47 \$(PROG): \$(OBJS) \$(COMMON\_OBJS) 48  $\S(LINK.c) -o \S(PROG) \S(OBJS) \S(COMMON_OBJS) \S(LDLIBS)$ \$(POST PROCESS) 49 51 %.o : \$(STATCOMMONDIR)/%.c 52  $$$ (COMPILE.c) -o  $$$ @  $$$  < 53 \$(POST PROCESS O) 55 clean: 56  $-\frac{2}{3}$  (RM)  $\frac{2}{3}$  (OBJS)  $\frac{2}{3}$  (COMMON\_OBJS) 58 lint: lint\_SRCS 60 include \$(SRC)/cmd/Makefile.targ

1563 Mon Feb 3 15:34:55 2014 new/usr/src/cmd/stat/vmstat/Makefile arcstat  $1#$ 2 # CDDL HEADER START  $3#$ 4 # The contents of this file are subject to the terms of the 5 # Common Development and Distribution License (the "License"). 6 # You may not use this file except in compliance with the License. 7 # 8 # You can obtain a copy of the license at usr/src/OPENSOLARIS.LICENSE 9 # or http://www.opensolaris.org/os/licensing. 10 # See the License for the specific language governing permissions 11 # and limitations under the License.  $12#$ 13 # When distributing Covered Code, include this CDDL HEADER in each 14 # file and include the License file at usr/src/OPENSOLARIS.LICENSE. 15 # If applicable, add the following below this CDDL HEADER, with the 16 # fields enclosed by brackets "[]" replaced with your own identifying 17 # information: Portions Copyright [yyyy] [name of copyright owner]  $18#$ 19 # CDDL HEADER END  $20#$  $21#$ 22 # Copyright 2009 Sun Microsystems, Inc. All rights reserved. 23 # Use is subject to license terms.  $24#$  $26$  PROG = vmstat  $27$  OBJS =  $vmstat.o$ 28 SRCS = $$ (OBJS:$  $.0 =$  $.0)$   $$ (COMMON SRCS)$ 30 include \$(SRC)/cmd/Makefile.cmd 31 include \$(SRC)/cmd/stat/Makefile.stat 33 LDLIBS += -ldevinfo -lkstat -lavl 34 CFLAGS += \$(CCVERBOSE) -I\${STATCOMMONDIR} 35 CERRWARN += -\_gcc=-Wno-switch 36 CERRWARN  $+=$   $gcc=-$ Wno-uninitialized 37 CERRWARN  $+= -gcc = -Wno-parentheses$ 37 FILEMODE= 0555 39 lint := LINTFLAGS = - muxs - I\$ (STATCOMMONDIR) 41 .KEEP STATE:  $43$  all:  $$$  (PROG) 45 install: all \$(ROOTPROG) 47 \$ (PROG): \$ (OBJS) \$ (COMMON\_OBJS) 48  $\S(LINK.c) -o \S(PROG) \S(OBJS) \S(COMMON_OBJS) \S(LDLIBS)$ \$(POST PROCESS) 49 51 %.o : \$(STATCOMMONDIR)/%.c 52  $$$ (COMPILE.c) -o  $$$ @  $$$  < 53 \$(POST PROCESS O) 55 clean: 56  $-\frac{2}{3}$  (RM)  $\frac{2}{3}$  (OBJS)  $\frac{2}{3}$  (COMMON\_OBJS) 58 lint: lint\_SRCS 60 include \$(SRC)/cmd/Makefile.targ

**new/usr/src/man/man1m/arcstat.1m1 1** 

# **\*\*\*\*\*\*\*\*\*\*\*\*\*\*\*\*\*\*\*\*\*\*\*\*\*\*\*\*\*\*\*\*\*\*\*\*\*\*\*\*\*\*\*\*\*\*\*\*\*\*\*\*\*\*\*\*\*\***

 **487 Mon Feb 3 15:34:56 2014new/usr/src/man/man1m/arcstat.1m**

**arcstat**

#### **\*\*\*\*\*\*\*\*\*\*\*\*\*\*\*\*\*\*\*\*\*\*\*\*\*\*\*\*\*\*\*\*\*\*\*\*\*\*\*\*\*\*\*\*\*\*\*\*\*\*\*\*\*\*\*\*\*\***

1 **.\"**

- 2 **.\" This file and its contents are supplied under the terms of the**
- 3 **.\" Common Development and Distribution License ("CDDL"), version 1.0.**
- 4 **.\" You may only use this file in accordance with the terms of version** 5 **.\" 1.0 of the CDDL.**
- 
- 
- 6 **.\"** 7 **.\" A full copy of the text of the CDDL should have accompanied this** 8 **.\" source. A copy of the CDDL is also available via the Internet at**
- 
- 9 **.\" http://www.illumos.org/license/CDDL.**
- 10 **.\"**
- 11 **.\"**
- 12 **.\" Copyright 2014 David Hoeppner. All rights reserved.**
- 13 **.\"**
- 14 **#endif /\* ! codereview \*/**

**new/usr/src/pkg/manifests/system-monitoring-arcstat.mf<sup>1</sup>**

**\*\*\*\*\*\*\*\*\*\*\*\*\*\*\*\*\*\*\*\*\*\*\*\*\*\*\*\*\*\*\*\*\*\*\*\*\*\*\*\*\*\*\*\*\*\*\*\*\*\*\*\*\*\*\*\*\*\***

 **905 Mon Feb 3 15:34:56 2014**

 **new/usr/src/pkg/manifests/system-monitoring-arcstat.mfarcstat**

#### **\*\*\*\*\*\*\*\*\*\*\*\*\*\*\*\*\*\*\*\*\*\*\*\*\*\*\*\*\*\*\*\*\*\*\*\*\*\*\*\*\*\*\*\*\*\*\*\*\*\*\*\*\*\*\*\*\*\***

1 **# # This file and its contents are supplied under the terms of the # Common Development and Distribution License ("CDDL"), version 1.0. # You may only use this file in accordance with the terms of version # 1.0 of the CDDL.** 6 **# # A full copy of the text of the CDDL should have accompanied this # source. A copy of the CDDL is also available via the Internet at # http://www.illumos.org/license/CDDL.** 10 **#** 12 **# # Copyright 2014 David Hoeppner. All rights reserved.** 14 **#**

16 **set name=pkg.fmri value=pkg:/system/monitoring/arcstat@\$(PKGVERS)**

- 17 **set name=pkg.description \**
- 18 **value=""**
- 19 **set name=pkg.summary \**
- 20 **value=""**
- 21 **set name=info.classification \**
- 22 **value="org.opensolaris.category.2008:System/Core"**
- 23 **set name=variant.arch value=\$(ARCH)**
- 24 **dir path=usr group=sys**
- 25 **dir path=usr/bin**
- 26 **dir path=usr/share/man/man1**
- 27 **file path=usr/bin/arcstat mode=0555**
- 28 **file path=usr/share/man/man1m/arcstat.1m**
- 29 **license lic\_CDDL license=lic\_CDDL**
- 30 **#endif /\* ! codereview \*/**